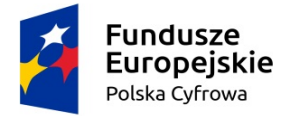

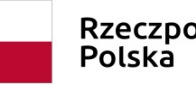

Rzeczpospolita

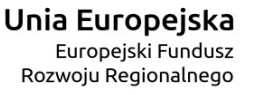

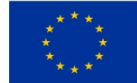

# **ZARZĄDZENIE NR 223/18 BURMISTRZA SZYDŁOWCA z dnia 30 listopada 2018r.**

**w sprawie:** wprowadzenia ogólnych zasad oraz planu kont dla realizowanego projektu grantowego pn.: **"***Ja w internecie. Program szkoleniowy w zakresie rozwoju kompetencji cyfrowych"*, w ramach Programu Operacyjnego Polska Cyfrowa na lata 2014-2020 Osi Priorytetowej nr III: Cyfrowe Kompetencje społeczeństwa działania 3.1: Działania szkoleniowe na rzecz rozwoju kompetencji cyfrowych.

Na podstawie art. 10 ust.1 i ust. 2 ustawy z dnia 29 września 1994r. o rachunkowości ( Dz.U. z 2018r., poz. 395 z późn. zm.) i szczególnych ustaleń zawartych w art. 40 ustawy z dnia 27 sierpnia 2009r. o finansach publicznych (Dz.U. z 2017r., poz. 2077 z późn. zm) oraz w Rozporządzeniu Ministra Rozwoju Finansów z dnia 13 września 2017r. w sprawie rachunkowości oraz planów kont dla budżetu państwa, budżetów jednostek samorządu terytorialnego, jednostek budżetowych, samorządowych zakładów budżetowych, państwowych funduszy celowych oraz państwowych jednostek budżetowych mających siedzibę poza granicami Rzeczypospolitej Polskiej (Dz.U. z 2017r., poz. 1911), ustalam co następuje:

## **§ 1**

Ustalam ogólne zasady oraz plan kont dla Budżetu Gminy Szydłowiec, a także dla jednostki Urząd Miejski w Szydłowcu, w ramach realizowanego projektu, zgodnie z załącznikiem do niniejszego zarządzenia.

**§ 2**

Zarządzenie wchodzi w życie z dniem podpisania.

**Burmistrz Szydłowca**

 **Artur Ludew**

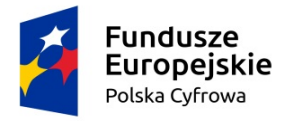

Unia Europeiska Europejski Fundusz Rozwoju Regionalnego

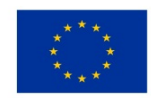

**Załącznik do Zarządzenia Nr 223/18 Burmistrza Szydłowca z dnia 30 listopada 2018 roku**

## **Ogólne zasady prowadzenia ksiąg rachunkowych**

- 1. Księgi rachunkowe realizowanego Projektu prowadzi się zgodnie z wymogami prawa, rozdzielając księgowo strumienie środków pomocowych od innych źródeł finansowania, by możliwe było przy każdej kontroli wykazanie pełnej ewidencji realizowanego projektu dofinansowanego ze środków funduszy unijnych. Gmina Szydłowiec jest zobowiązana prowadzić na wydzielonych kontach ewidencję księgową projektu.
- 2. Beneficjentem dofinansowania jest Gmina Szydłowiec a jednostką obsługującą realizację Projektu Urząd Miejski w Szydłowcu.
- 3. Do obsługi finansowej realizowanego Projektu /zarówno wpływów, jak i wydatków/ wyodrębnia się oddzielny rachunek bankowy.
- 4. Z wyodrębnionego rachunku bankowego Gmina dokonuje w systemie eCorpoNet lub ręcznym zapłaty za poniesione wydatki, w kwocie wynikającej z zaakceptowanego do zapłaty dowodu dokumentującego powstanie zdarzenia gospodarczego.
- 5. Ponoszone przez Gminę Szydłowiec wydatki zostaną podzielone na kwalifikowane i niekwalifikowane zgodnie *z* zapisami umowy o dofinansowanie realizowanego Projektu. W ramach projektu został wydzielony następujący rachunek bankowy:

**76 9129 0001 0099 0900 3317 0037**- rachunek bankowy dla środków rozliczanych w formie zaliczki lub refundacji prowadzony w banku:Bank Spółdzielczy w Iłży, Oddział Szydłowiec.

6. Klasyfikacja budżetowa.

Ewidencja księgowa Projektu prowadzona jest w sposób umożliwiający identyfikację zadania, zgodnie z klasyfikacją budżetową określoną w rozporządzeniu Ministra Finansów w sprawie szczegółowej klasyfikacji dochodów, wydatków, przychodów i rozchodów oraz środków pochodzących ze źródeł zagranicznych. W paragrafach klasyfikacji budżetowej dla danego .

## **Miejsce prowadzenia ksiąg rachunkowych.**

Księgi rachunkowe Projektu prowadzone są w siedzibie Urzędu Miejskiego w Szydłowcu, ul. Pl. Rynek Wielki 1.

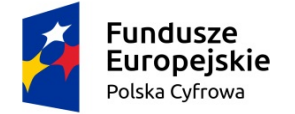

Unia Europeiska Europejski Fundusz Rozwoju Regionalnego

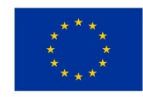

## **Technika prowadzenia ksiąg rachunkowych.**

1) Rachunkowość Projektu prowadzona jest w księgach urzędu – Urząd Miejski w Szydłowcu z zastosowaniem technik komputerowych, z wykorzystaniem programu finansowo-księgowego XPERTIS firmy MACROLOGIC.

2) Księgi rachunkowe obejmują zbiory zapisów księgowych, obrotów i sald, które tworzą:

- a. dziennik,
- b. księgę główną,
- c. księgi pomocnicze,
- d. zestawienia: obrotów i sald kont księgi głównej oraz sald kont ksiąg pomocniczych.

Oprogramowanie umożliwia uzyskiwanie czytelnych informacji w odniesieniu do zapisów dokonywanych w księgach rachunkowych, poprzez ich wydrukowanie lub przeniesienie na informatyczny nośnik danych. Wydruk lub zestawienie wyświetlone na ekranie monitora komputera księgi rachunkowej Projektu zawiera trwale oznaczoną nazwę jednostki, której dotyczą, oznaczony rok obrotowy, okres sprawozdawczy i datę sporządzenia oraz nazwę programu. Wydruki komputerowe ksiąg posiadają automatycznie nadane numery stron, z oznaczeniem pierwszej i ostatniej oraz są sumowane na kolejnych stronach w sposób ciągły. Treści ksiąg rachunkowych przenoszone są na informatyczny nośnik danych, zapewniający trwałość zapisu informacji przez czas nie krótszy od wymaganego dla przechowywania ksiąg rachunkowych.

3) Dziennik prowadzony jest w sposób następujący:

a) zdarzenia ujmowane są w nim chronologicznie,

b) zapisy są kolejno numerowane w okresie miesiąca, co pozwala na ich jednoznaczne powiązanie ze sprawozdaniami,

- c) sumy zapisów liczone są w sposób ciągły,
- d) jego obroty są zgodne z obrotami zestawienia obrotów i sald kont księgi głównej,

e) zapis księgowy posiada automatycznie nadany numer pozycji, pod którą został wprowadzony do dziennika a także dane pozwalające na ustalenie osoby odpowiedzialnej za treść tego zapisu.

4) Dzienniki dla realizowanego projektu prowadzone są dla:

# - **Budżetu** – organ- symbol- **JaIntern**

- **Urzędu Miasta** - dzienniki cząstkowe -symbol- **JaIntern**

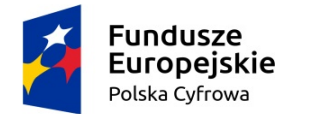

Unia Europejska Europeiski Fundusz Rozwoju Regionalnego

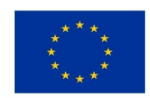

5) Księga główna *(konta syntetyczne)* prowadzona jest w sposób spełniający następujące zasady:

- podwójnego zapisu,
- systematycznego i chronologicznego rejestrowania zdarzeń gospodarczych zgodnie z zasadą memoriałową, z wyjątkiem dochodów i wydatków, które ujmowane są w terminie ich zapłaty, niezależnie od rocznego budżetu, którego dotyczą,
- powiązania dokonywanych w niej zapisów z zapisami w dzienniku.

6) Rozwinięcia kont syntetycznych stanowią konta analityczne. Konta analityczne w ramach Projektu prowadzone są dla:

- środków trwałych,

- umorzenia środków trwałych oraz wartości niematerialnych i prawnych,
- umorzenia pozostałych środków trwałych oraz wartości niematerialnych i prawnych,
- rachunków bieżących jednostki budżetowej,
- rozrachunków z odbiorcami i dostawcami,
- rozliczeń dochodów budżetowych,
- rozliczeń wydatków budżetowych,
- rozrachunków z budżetami,
- pozostałych rozrachunków publicznoprawnych,
- rozrachunków z tytułu wynagrodzeń,
- pozostałych rozrachunków,
- przychodów finansowych i kosztów finansowych,
- pozostałych przychodów operacyjnych i pozostałych kosztów operacyjnych,
- funduszu jednostki.

Dla środków trwałych, pozostałych środków trwałych oraz wartości niematerialnych i prawnych prowadzone są ewidencje ilościowo-wartościowe. W ewidencji tej dla każdego składnika ujmuje się obroty i stany w jednostkach naturalnych i pieniężnych. Środki trwałe, pozostałe środki trwałe oraz niematerialne i prawne prowadzone są techniką komputerową za pomocą aplikacji Środki trwałe, wchodzącej w skład programu XPERTIST.

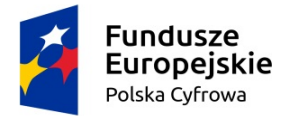

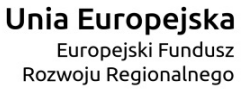

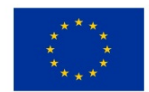

7) Konta pozabilansowe pełnią funkcje wyłącznie informacyjno-kontrolną.

Zdarzenia na nich rejestrowane nie powodują zmian w składnikach aktywów i pasywów. Na kontach pozabilansowych obowiązuje zapis jednostronny. Na kontach pozabilansowych ujmowane są:

- plan finansowy wydatków budżetowych

- zaangażowanie wydatków budżetowych roku bieżącego

- zaangażowanie wydatków budżetowych przyszłych lat.

8) Zestawienie obrotów i sald kont księgi głównej sporządza się na koniec każdego miesiąca.

Zawiera ono:

- symbole kont

- salda kont na dzień otwarcia ksiąg rachunkowych, obroty za okres sprawozdawczy i narastająco od początku roku oraz salda na koniec okresu sprawozdawczego

- sumę sald na dzień otwarcia ksiąg rachunkowych, obrotów za okres sprawozdawczy i narastająco od początku roku oraz sald na koniec okresu sprawozdawczego.

Zestawienie sald kont ksiąg pomocniczych sporządzane jest:

- dla wszystkich ksiąg pomocniczych na koniec roku budżetowego

- dla składników objętych inwentaryzacją na dzień inwentaryzacji.

9) Księgi rachunkowe Projektu prowadzi się w celu uzyskania odpowiednich danych wykorzystywanych do sporządzenia sprawozdań budżetowych, finansowych, statystycznych i innych oraz rozliczeń z budżetem państwa, jak również z umową o dofinansowanie, do których Gmina Szydłowiec została zobowiązana.

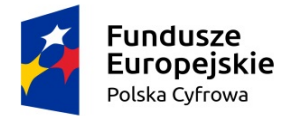

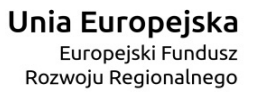

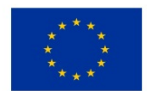

#### **Plan kont dla Budżetu Gminy Szydłowiec w ramach realizowanego projektu pn.***:*

*"Ja w internecie. Program szkoleniowy w zakresie rozwoju kompetencji cyfrowych"* przedstawia się następująco:

## **I. Wykaz kont**

#### **1. Konta bilansowe**

133 - Rachunek budżetu - z wyodrębnioną analityką dla projektu, którego symbol stanowi litera - "**Ś"**

140 - Środki pieniężne w drodze - z wyodrębnioną analityką dla projektu, którego symbol stanowi litera  $-,Z"$ 

223 - Rozliczenie wydatków budżetowych - z wyodrębnioną analityką dla projektu, którego symbol stanowi cyfra "36"

- 224 Rozrachunki budżetu z wyodrębnioną analityką dla projektu, którego symbol stanowi cyfra "92"
- 240 Pozostałe rozrachunki z wyodrębnioną analityką dla projektu, którego symbol stanowi cyfra –,,Z"
- 901 Dochody budżetu
- 902 Wydatki budżetu
- 960 Skumulowane wyniki budżetu
- 961 Wynik wykonania budżetu
- 962 Wynik na pozostałych operacjach

#### **2. Konta pozabilansowe**

- 991 Planowane dochody budżetu
- 992 Planowane wydatki budżetu

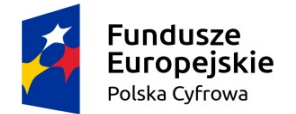

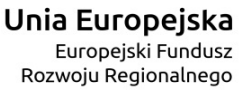

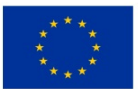

### *Plan kont dla Urzędu Miasta Szydłowiec w ramach realizowanego projektu pn.:*

**"***Ja w internecie. Program szkoleniowy w zakresie rozwoju kompetencji cyfrowych"* przedstawia się następująco:

## **I. Wykaz kont**

### **1. Konta bilansowe**

*Zespół 0 – Majątek trwały*

011- Środki trwałe, z wyodrębnioną analityką dla projektu, którego symbol stanowi litera "I"

013 -Pozostałe środki trwałe, z wyodrębnioną analityką dla projektu, którego symbol stanowi litera ...I"

071 - Umorzenie środków trwałych oraz wartości niematerialnych i prawnych, z wyodrębnioną analityką dla projektu, którego symbol stanowi litera "I"

072 - Umorzenie pozostałych środków trwałych, z wyodrębnioną analityką dla projektu, którego symbol stanowi litera "I"

020 - Wartości niematerialne i prawne, z wyodrębnioną analityką dla projektu, którego symbol stanowi litera "I"

*Zespół 1 – Środki pieniężne i rachunki bankowe*

130 - Rachunek bieżący jednostki, z wyodrębnioną analityką dla projektu, którego symbol stanowi litera "I"

139 - Inne rachunki bankowe,

 $141 -$ Środki pieniężne w drodze, z wyodrębnioną analityką dla projektu, którego symbol stanowi litera "I"

*Zespół 2 – Rozrachunki i rozliczenia*

201 - Rozrachunki z dostawcami i odbiorcami, z wyodrębnioną analityką dla projektu, którego symbol stanowi litera ..!"

222 - Rozliczenie dochodów budżetowych, z wyodrębnioną analityką dla projektu, którego symbol stanowi litera: "I"

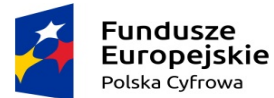

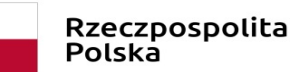

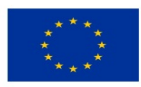

223 - Rozliczenie wydatków budżetowych, z wyodrębnioną analityką dla projektu, którego symbol stanowi litera:  $\mathbf{J}$ "

225 -Rozrachunki z budżetami, z wyodrębnioną analityką dla projektu, którego symbol stanowi litera "I"

231 – Rozrachunki z tytułu wynagrodzeń, z wyodrębnioną analityką dla projektu, którego symbol stanowi litera  $\cdot$ . $\Gamma$ 

240 -Pozostałe rozrachunki, z wyodrębnioną analityką dla projektu, którego symbol stanowi cyfra "I"

229 – Pozostałe rozrachunki publicznoprawne, z wyodrębnioną analityką dla projektu, którego symbol stanowi litera ..I"

*Zespół 4 – Koszty według rodzajów i ich rozliczanie*

400 – Amortyzacja, z wyodrębnioną analityką dla projektu, którego symbol stanowi litera "I"

401 – Zużycie materiałów i energii, z wyodrębnioną analityką dla projektu, którego symbol stanowi litera "I"

402 - Usługi obce, z wyodrębnioną analityką dla projektu, którego symbol stanowi litera "I"

403 – Podatki i opłaty, z wyodrębnioną analityką dla projektu, którego symbol stanowi litera "I"

404 – Wynagrodzenia, z wyodrębnioną analityką dla projektu, którego symbol stanowi litera "I"

405 – Ubezpieczenia społeczne i inne świadczenia, z wyodrębnioną analityką dla projektu, którego symbol stanowi litera "I"

*Zespół 7 – Przychody, dochody i koszty*

750 - Przychody finansowe, z wyodrębnioną analityką dla projektu, którego symbol stanowi litera "I"

720 – Przychody z tytułu dochodów budżetowych, z wyodrębnioną analityką dla projektu, którego symbol stanowi litera "I"

751 - Koszty finansowe, z wyodrębnioną analityką dla projektu, którego symbol stanowi litera "I"

760 - Pozostałe przychody operacyjne, z wyodrębnioną analityką dla projektu, którego symbol stanowi litera " I"

761 - Pozostałe koszty operacyjne, z wyodrębnioną analityką dla projektu, którego symbol stanowi litera " I"

*Zespół 8 – Fundusze, rezerwy i wynik finansowy*

800 - Fundusz jednostki,

810 – Dotacje budżetowe, płatności z budżetu środków europejskich oraz środki z budżetu na inwestycje

#### *2. Konta pozabilansowe*

980 – Plan finansowy wydatków budżetowych ;998 - Zaangażowanie wydatków budżetowych roku bieżącego; 999 – Zaangażowanie wydatków budżetowych przyszłych lat.

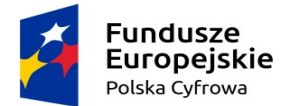

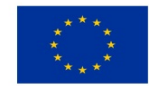

*W związku z realizacją projektu pn.:"Ja w internecie. Program szkoleniowy w zakresie rozwoju kompetencji cyfrowych"*, wprowadza się następujące zasady:

1. Wszystkie dokumenty źródłowe zarówno wewnętrzne jak i zewnętrzne należy zaksięgować nie później niż do 20- go następnego miesiąca za dany miesiąc.

2. Dowody źródłowe zewnętrzne muszą być zaewidencjonowane w rejestrze wpływu dokumentów wraz z wpisem na dokumencie daty jego wpływu.

3. Wszystkie dowody księgowe zewnętrzne dotyczące realizowanego projektu będą skanowane, aby w przypadku gdy dowód oryginału w czasie archiwizacji stał się nieczytelny, zastąpił oryginał.

4. Wprowadza się następujące zasady wyodrębnienia rachunkowości do realizowanego projektu:

a) stosuje się konto syntetyczne dla działalności operacyjnej i dla projektu, właściwe jak dla działalności operacyjnej,

b) na rzecz projektu wyodrębnia się szczegółową ewidencję analityczną dla kont, które są wyodrębnione w wykazie kont analitycznych. Konta pozabilansowe uzupełniają ewidencję.

5. Wydział odpowiedzialny merytorycznie za realizację projektu sporządza dokument OT, potwierdzający oddanie składnika majątku do używania .

## **Postanowienia końcowe**

W sprawach nieuregulowanych w niniejszym zarządzeniu stosuje się zapisy zarządzenia Nr 15/18 Burmistrza Szydłowca z dnia 31 stycznia 2018r., zapisy zarządzenia Nr 171/2015 z dnia 23 listopada 2015r., regulacje zawarte w umowie o dofinansowanie oraz przepisy prawa powszechnie obowiązujące.